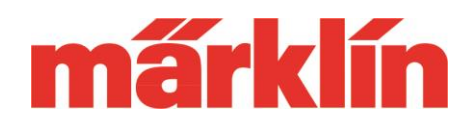

## **Version 4.2.13**

## **Neue Möglichkeiten und Ausstattungsmerkmale der CS 2 (Art.-Nr. 60213, 60214 oder 60215) mit dem Software Update 4.2.13**

Folgende Änderungen beinhaltet das aktuelle Update auf die Softwareversion 4.2.13 für die CS 2 (Artikelnummer 60213, 60214 oder 60215):

- Um die Kooperation mit der CS3 zu verbessern wurden zusätzliche Magnetartikel ergänzt. Auch die neuen Magnetartikel für Sondersignale wurden hinzugefügt.
- Gleisbilder sowie Gleispulte, die in der CS 3 als Hauptgerät angelegt sind, können jetzt auch in der CS 2 als Erweiterungsgerät angezeigt werden. Hierzu wurde die Kooperation mit der CS3 verbessert. Die Anzeige von Pulten von der CS3 ist in CS2-Layouts möglich. Dies setzt aber voraus, dass in der CS 3 eine Softwareversion höher als 2.2.0 eingerichtet ist. Eine 100 % korrekte Darstellung kann leider jedoch in allen möglichen Konstellationen nicht garantiert werden. Wir bitten hierfür um Verständnis.
- Die neuen Führerstände im Spieleweltmodus, die seit dem letzten Update (4.2.9.) der CS 2 bei der CS 3 hinzugekommen sind, können jetzt auch über die CS 2 genutzt werden.
- Für die neue Märklin-Drehscheibe 74861 sowie die Trix Drehscheibe 66861 sind jetzt passende Bedienelemente in der CS 2 vorhanden.
- Die neueste Decoder Software V 3.2.1. zum Aktualisieren der Märklin-Decoder mLD3 oder mSD3 ist jetzt auch in der CS2 verfügbar.
- Wird eine MS2 mit Softwareversion ab 2.5. (empfohlen wird Version 3.121) als weiteres Bediengerät verwendet, kann dieses jetzt auch die in der CS 2 eingerichteten Traktionen steuern.
- Bei der Einrichtung einer Traktion wurde die Wirkungsweise der Funktionen optimiert. Pro Funktion kann bestimmt werden, ob diese in der Traktion geschaltet werden soll oder nicht.
- Durch die neuen Elemente und Funktionen in der CS 2 ist ein gemeinsamer Betrieb einer CS 1 an der CS 2 aus technischen Gründen jedoch nicht mehr möglich.

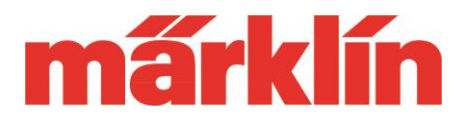

## **Änderung an der MS 2 durch das Update auf Version 3.121**

Mit dem Update der CS 2 auf die neue Version 4.2.13 wird parallel auf dem Gerät auch das Update für die MS 2 (60653, 60657, Trix 66950 und 66955) auf die Version 3.121 angeboten. Folgende Änderungen ergeben sich für den Betrieb dieses Gerätes:

- Ist die MS 2 als weiteres Bediengerät ander CS 2 oder CS 3 angeschlossen, können jetzt auch Traktionen, die in der CS angelegt sind, über die MS 2 gesteuert werden. Eine MS2 an einer Gleisbox kann keine Traktionen anlegen oder steuern.
- Die Anzeige der Bearbeitungsmöglichkeiten von Adressen wurde optimiert. Umkorrekte Anzeigen sind eliminiert.
- Das Umschalten auf andere Ebenen zum Betätigen der Funktionen ist jetzt modifiziert. Bei bis zu 32 Lok-Funktionen werden sektionsweise immer bis zu 8 Funktionen zum Steuern pro Funktionsebene angeboten. Ab diesem Update wird jetzt mit jedem Drücken der Shift-Taste eine Ebene weiter und mit Drücken der Escape Taste zurückgeschaltet. Diese gewählte Ebene bleibt dann aktiv und der automatische Wechsel in die erste Ebene entfällt somit. Wird eine Lok gewechselt, beginnt das System automatisch in der ersten Ebene.
- Die MS 2 beinhaltet nach dem Update auf Version 3.121 die Softwareversion 1.47 für die Anschlussbox. Bitte dieses Update unbedingt durchführen. Werden weitere MS 2 eingesetzt, müssen diese auch zuerst auf die Softwareversion 3.121 upgedatet werden, bevor ein gemeinsamer Spielbetrieb aufgenommen wird.

Wir wünschen Ihnen viel Freude beim Entdecken dieser neuen Möglichkeit Ihrer Märklin Digital-Steuerung.

Ihr Märklin Service-Team